#### **Libre et serein sur Internet…**

—

Entrée Libre — 28 juillet 2021

#### Enchantée !

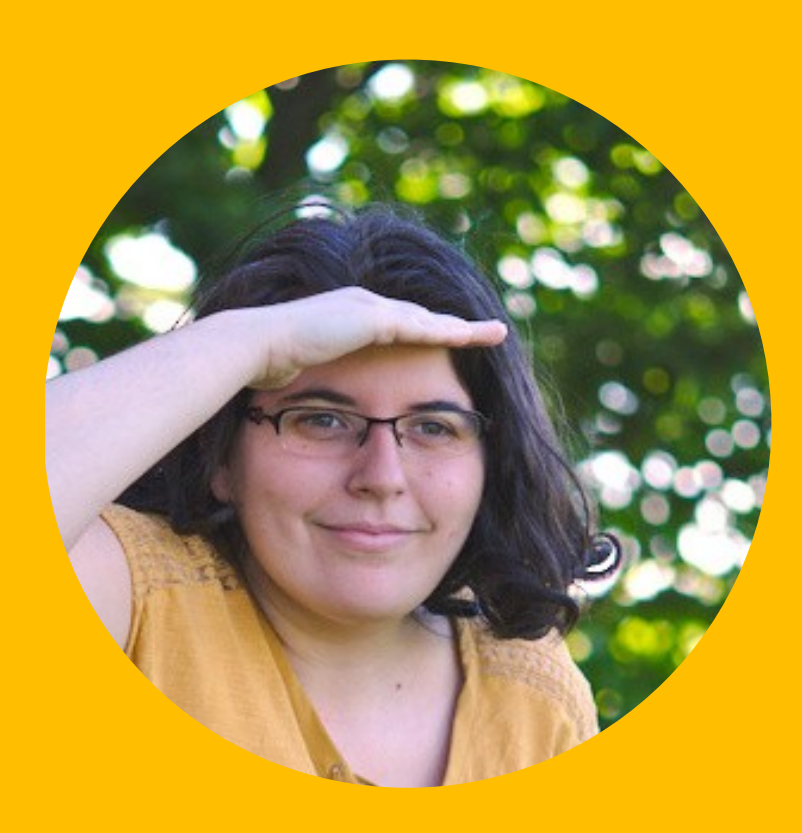

@maiwann - Maïtané Designeuse UX/UI Membre de Framasoft

Photo : BY SA · Yann Kervran

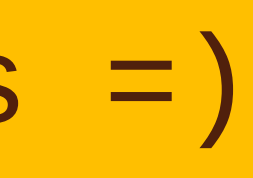

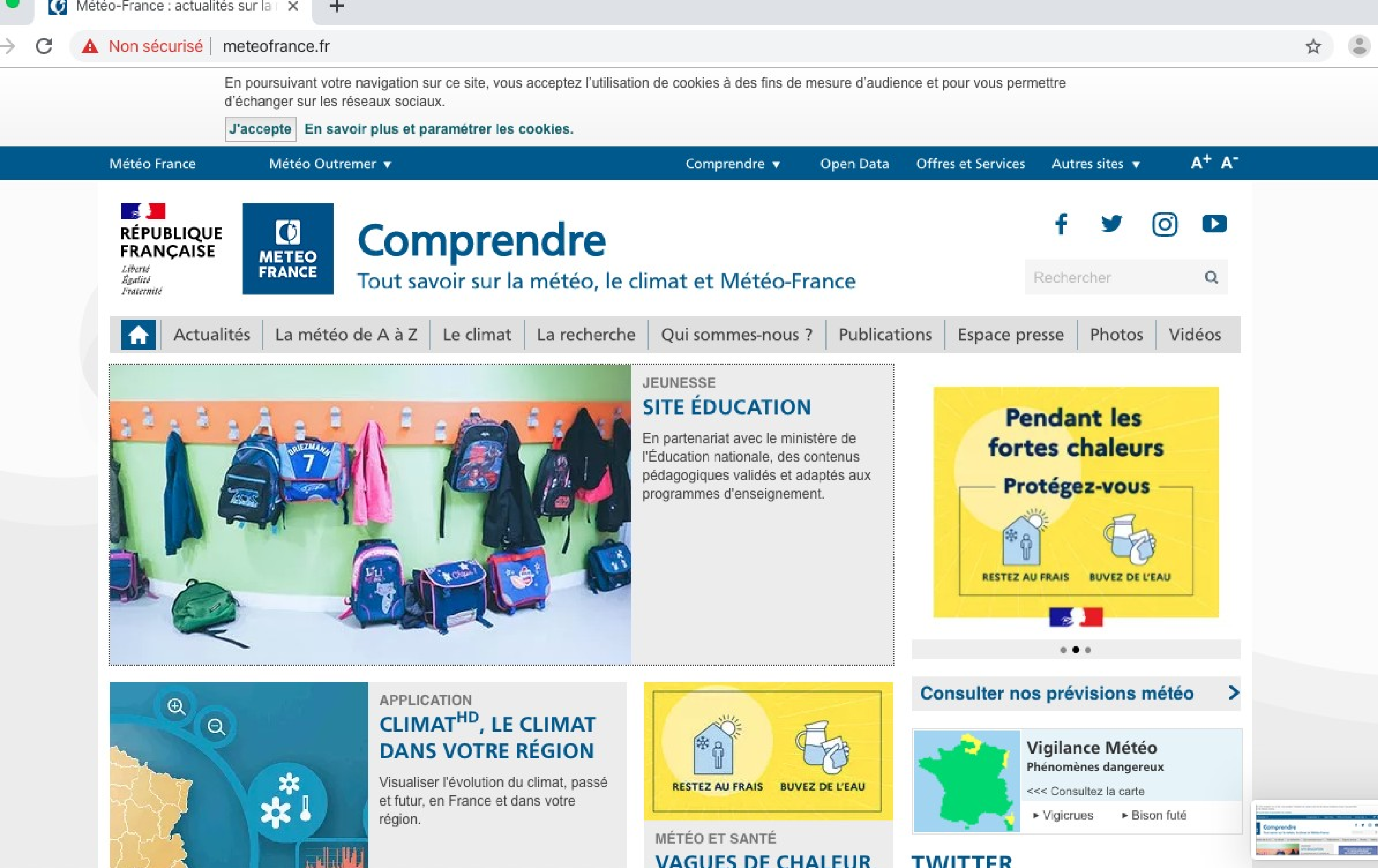

**VAGUES DE CHALEUR** 

**TWITTER** 

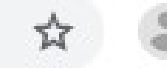

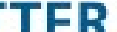

#### Continuer sans accepter  $\rightarrow$

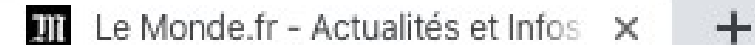

lemonde.fr

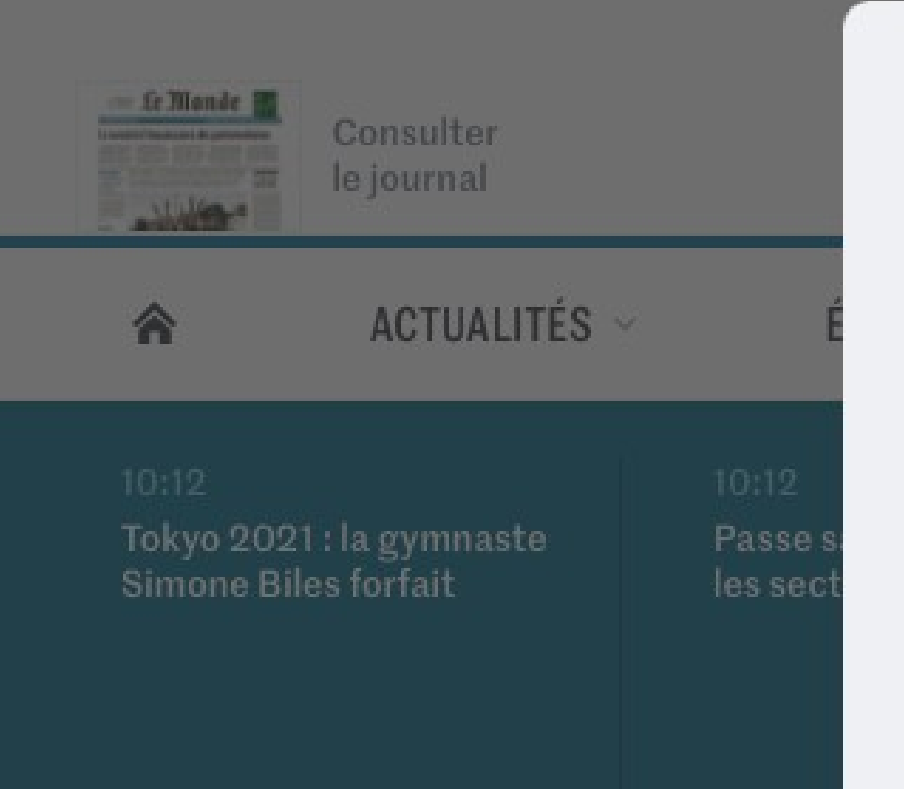

**Dans les collè** élèves non va évincés en cas une classe

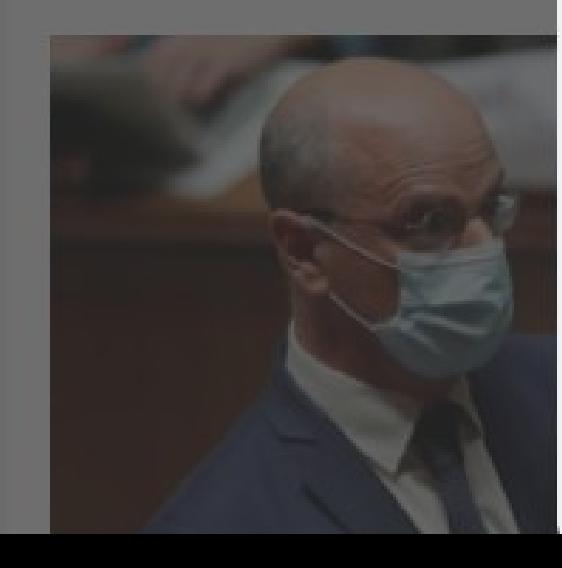

#### Le Monde

Le Monde et ses partenaires peuvent, indépendamment ou conjointement, déposer lors de votre visite sur ce site des cookies et technologies similaires, afin de collecter des informations, y compris des données personnelles, telles que : adresse IP, identifiants uniques, données de navigation, données de géolocalisation.

Ces données sont traitées par Le Monde et/ou ses partenaires, dont des partenaires publicitaires, aux fins suivantes : analyser et améliorer l'expérience utilisateur et l'offre de contenus, produits et services du Monde, stocker et/ou accéder à des informations sur un terminal, mesurer et analyser l'audience, interagir avec les réseaux sociaux, lutter contre la fraude, afficher des publicités et contenus personnalisés sur le site du Monde ou de tiers, mesure de performance des publicités et du contenu, données d'audience et développement de produits. Pour plus d'informations, consulter notre politique de confidentialité

A l'exception de ceux nécessaires au fonctionnement du site ainsi que, sous certaines conditions, à la mesure d'audience, les cookies et technologies similaires ne peuvent être déposés qu'avec votre consentement. Vous

#### **Accepter**

#### **Paramétrer les cookies**

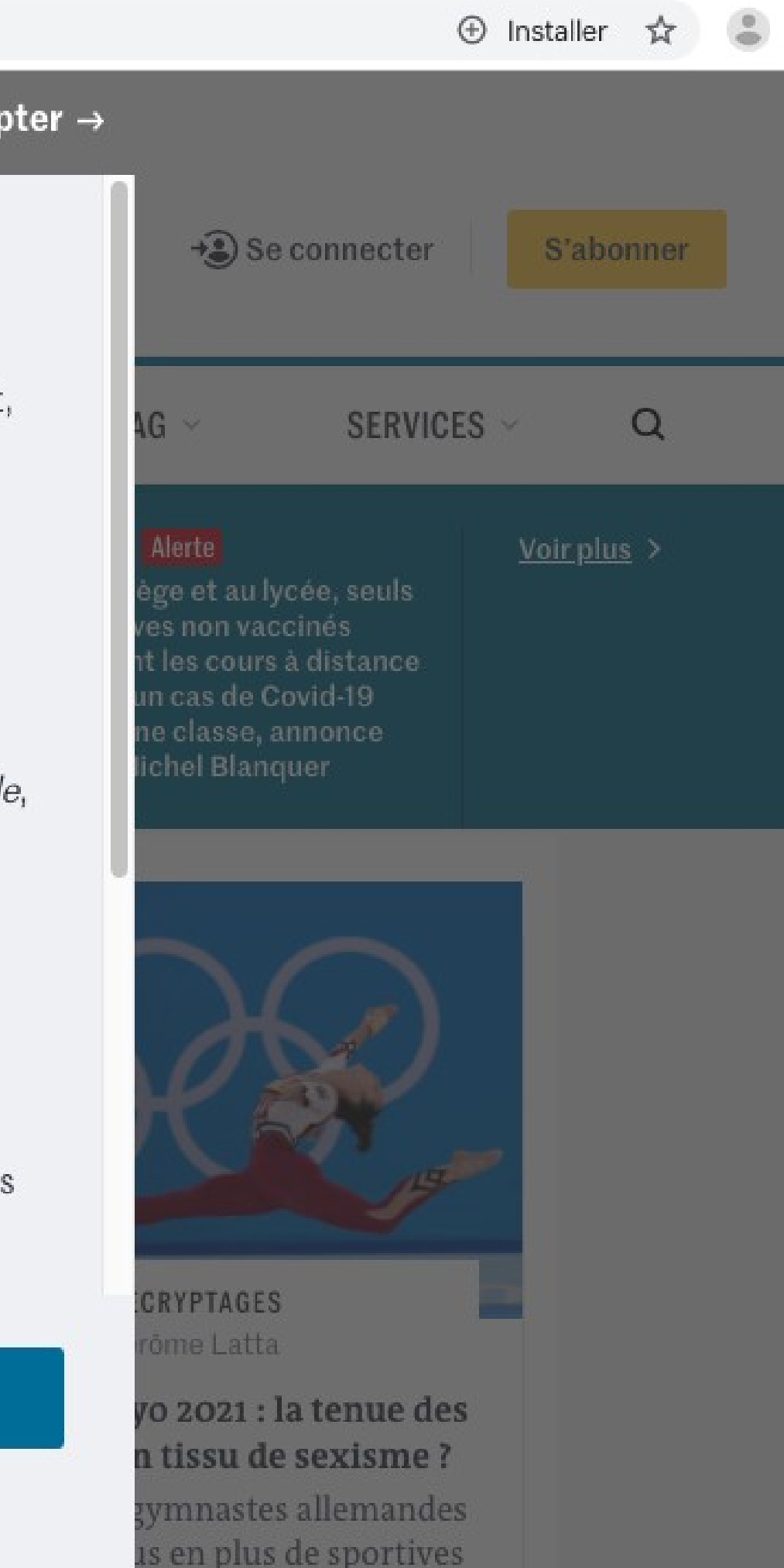

#### (mais c'est pas nouveau)

Cookies

#### Cookies

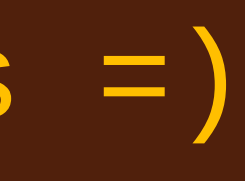

#### Publicité ciblée

#### Cookies

#### Publicité ciblée

Recommandations personnalisées

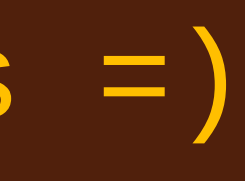

#### Cookies

Recommandations personnalisées

#### Accès sites bloqués

#### Publicité ciblée

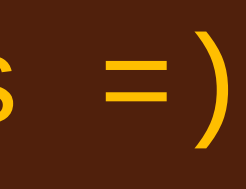

#### Surveillé.es mais... par qui ?

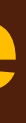

#### Les GAFAM

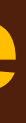

#### Les GAFAM

#### Les publicitaires

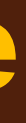

#### Les GAFAM

#### Les publicitaires

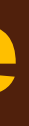

## L'État

#### Les GAFAM

#### Les publicitaires

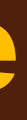

## L'État

#### Vos proches

Mais bon moi... J'ai rien à cacher...

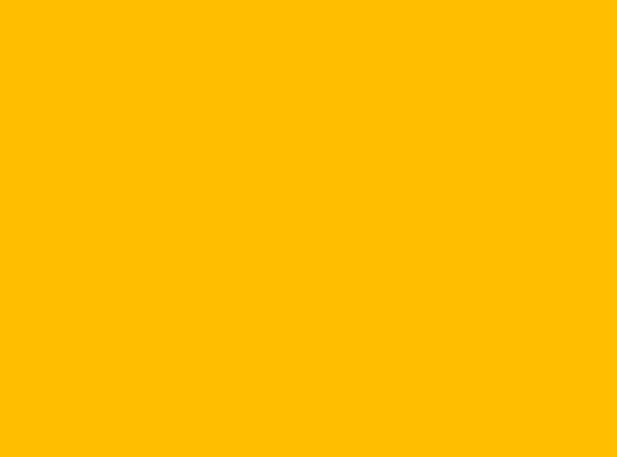

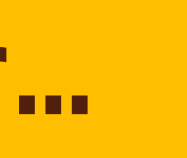

## C'est quoi le souci?

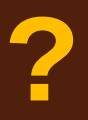

#### **La panoptique**

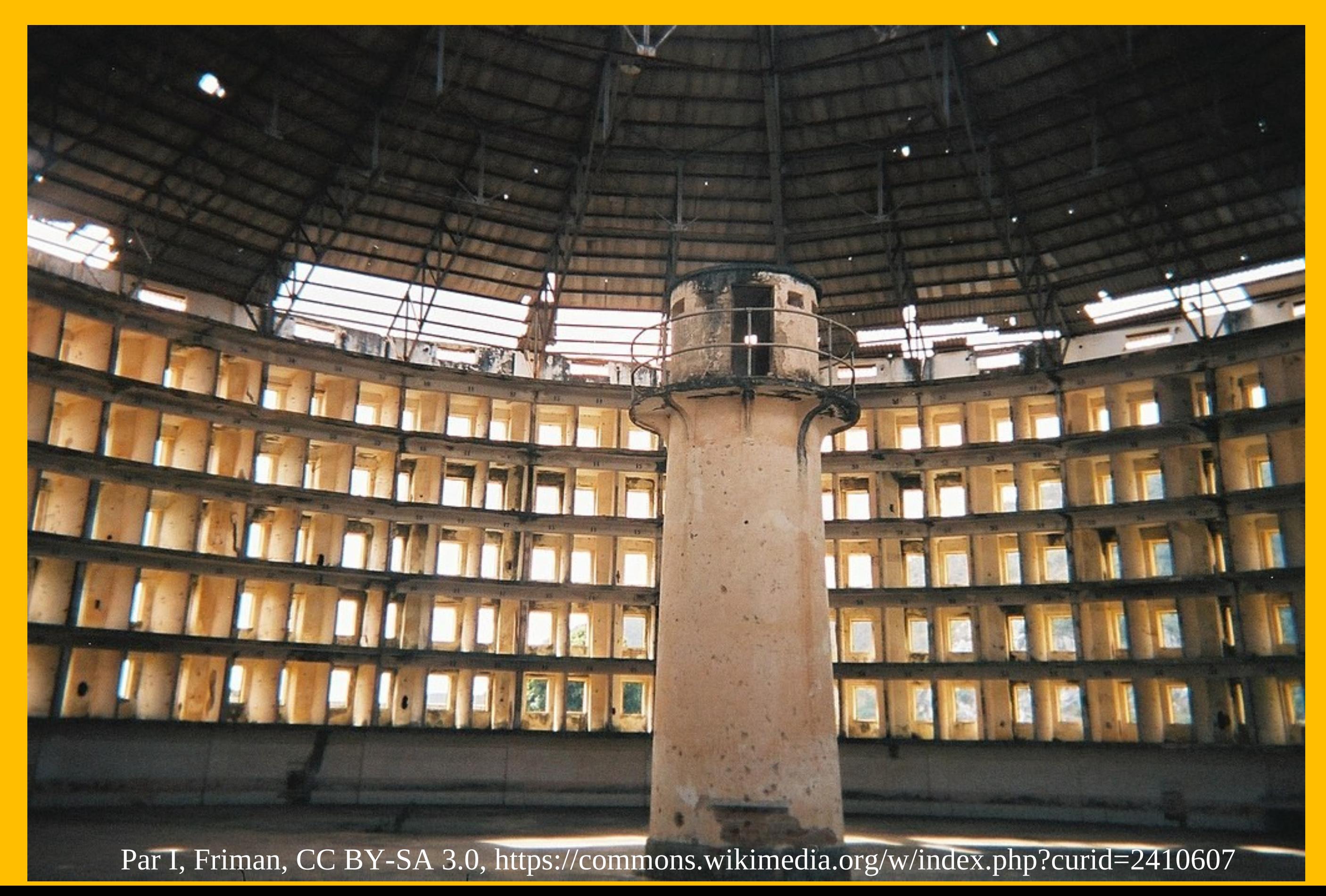

#### **Les prédictions**

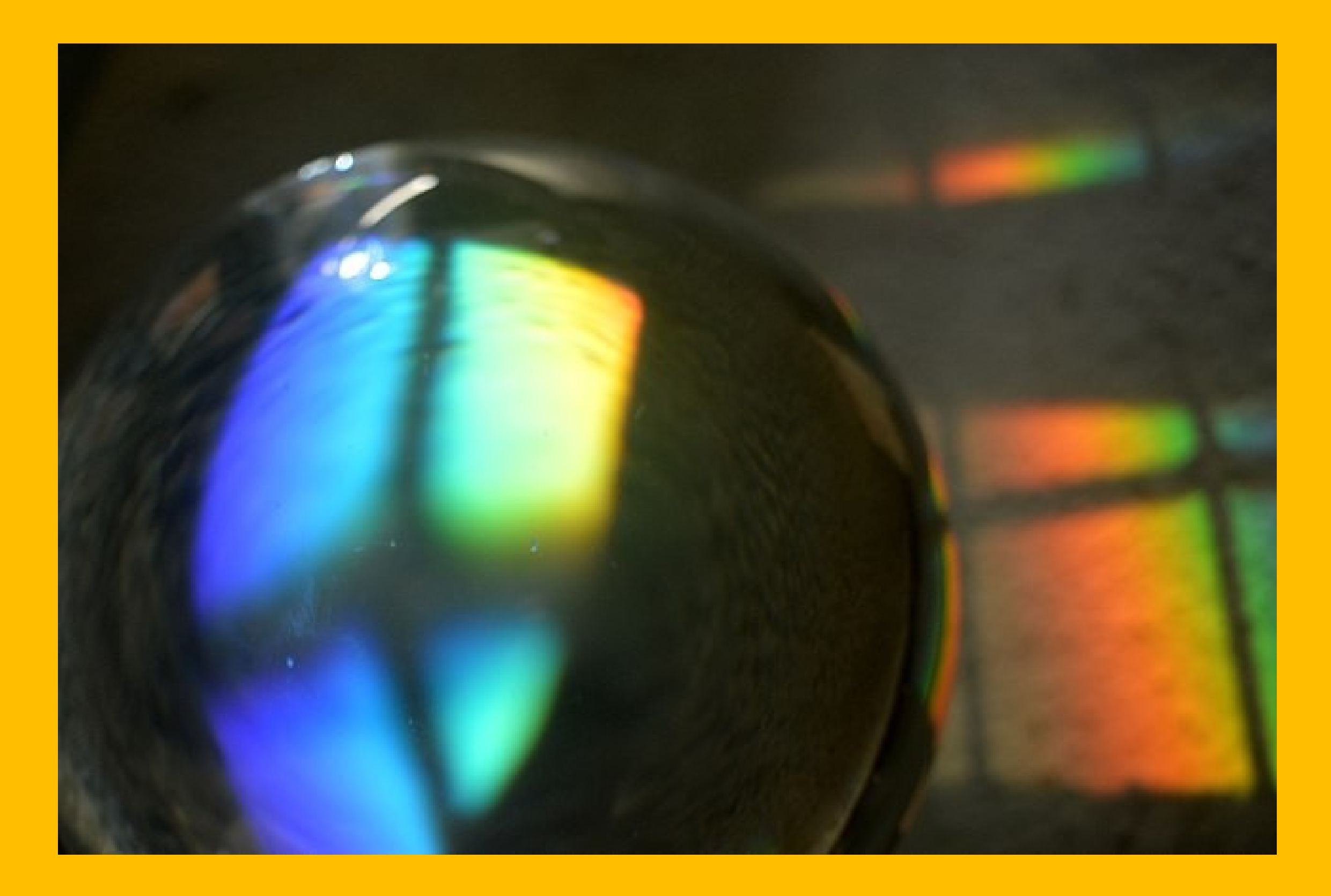

Ragnar1904, CC BY-SA 4.0 <https://creativecommons.org/licenses/by-sa/4.0>, via Wikimedia Commons

#### **Passe sanitaire <3**

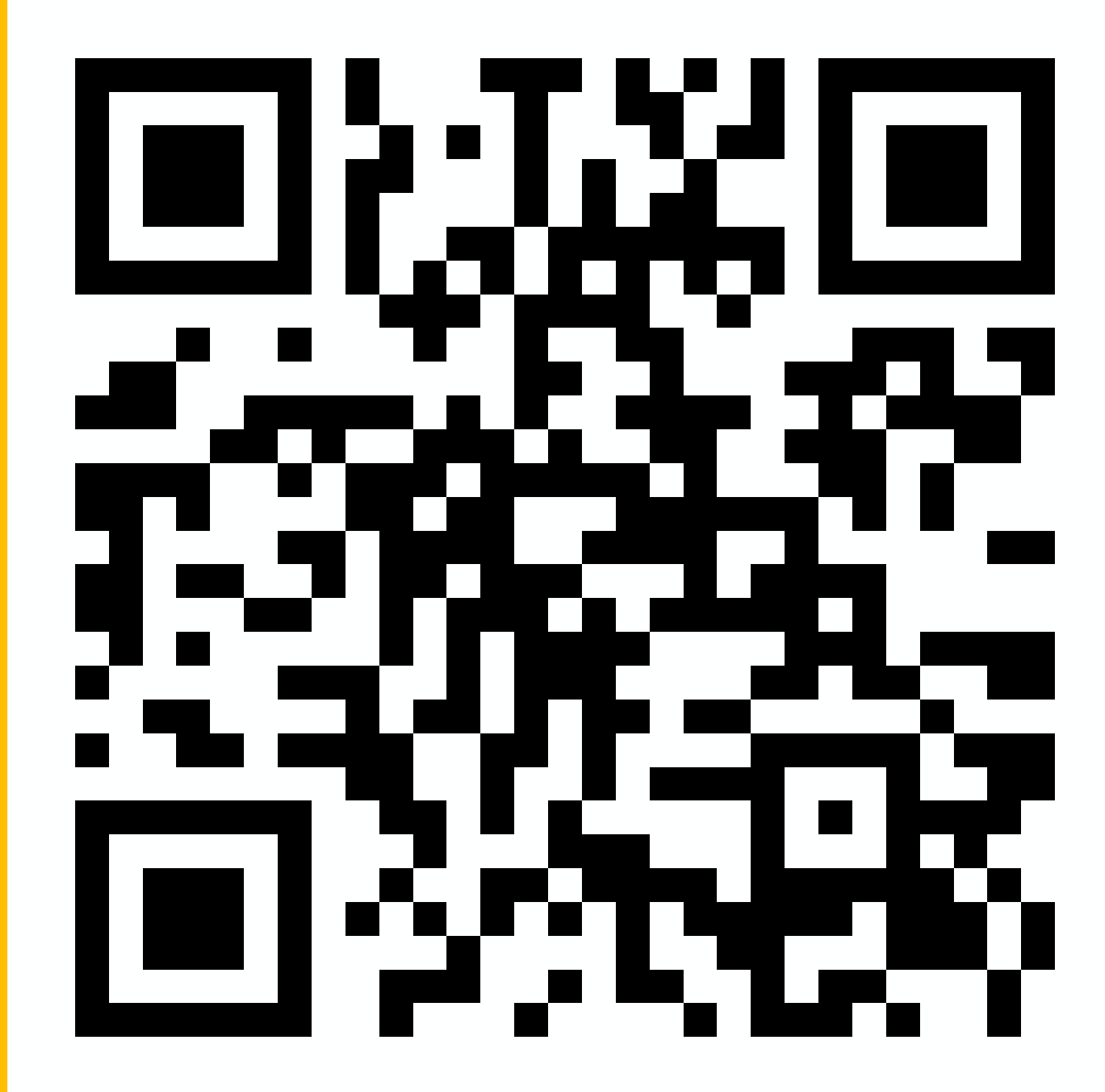

#### **Protéger ses proches**

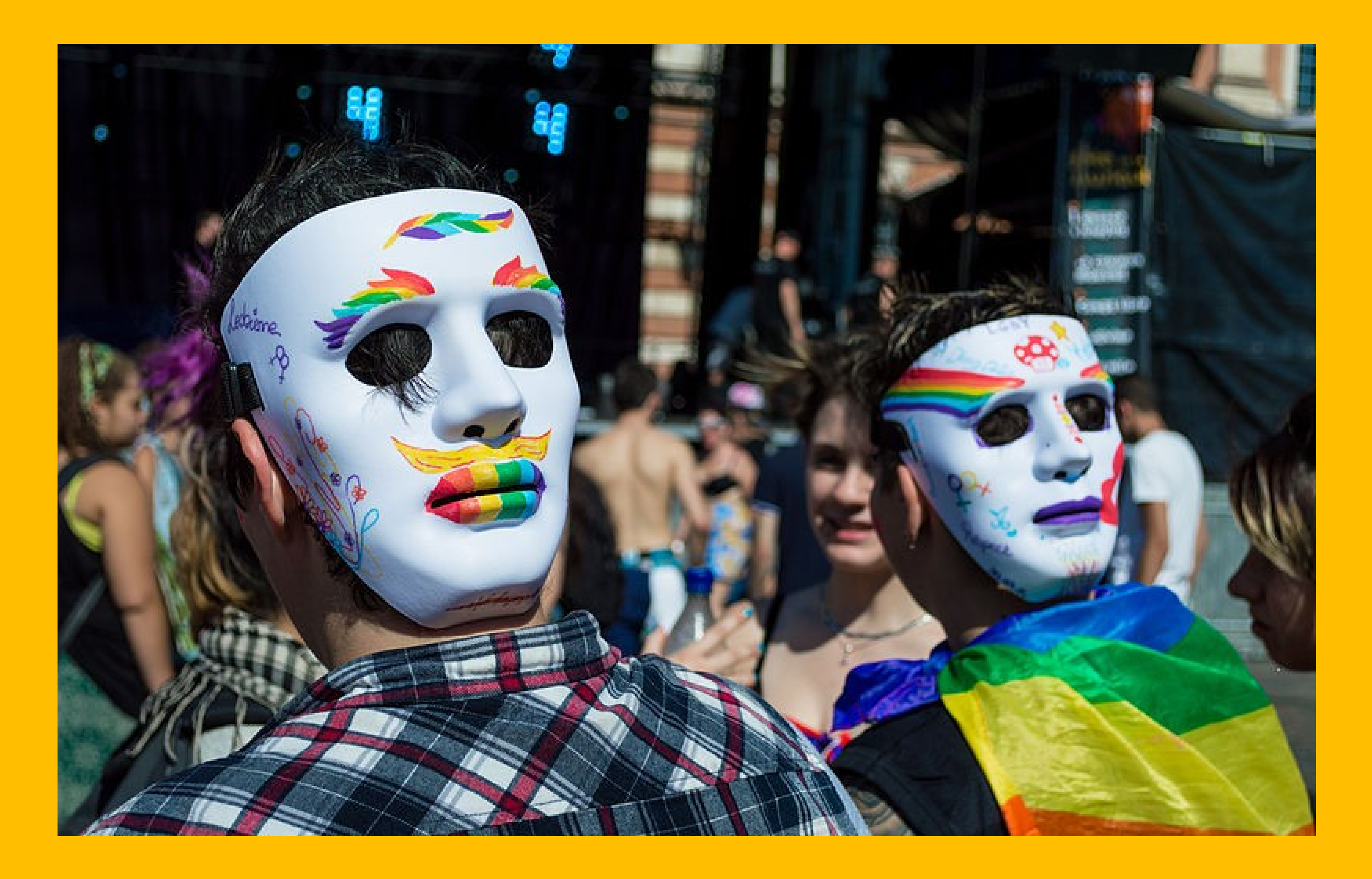

Gyrostat (Wikimedia, CC-BY-SA 4.0), CC BY-SA 4.0 <https://creativecommons.org/licenses/by-sa/4.0>, via Wikimedia Commons

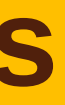

#### **Se faire influencer**

#### #Algo Youtube

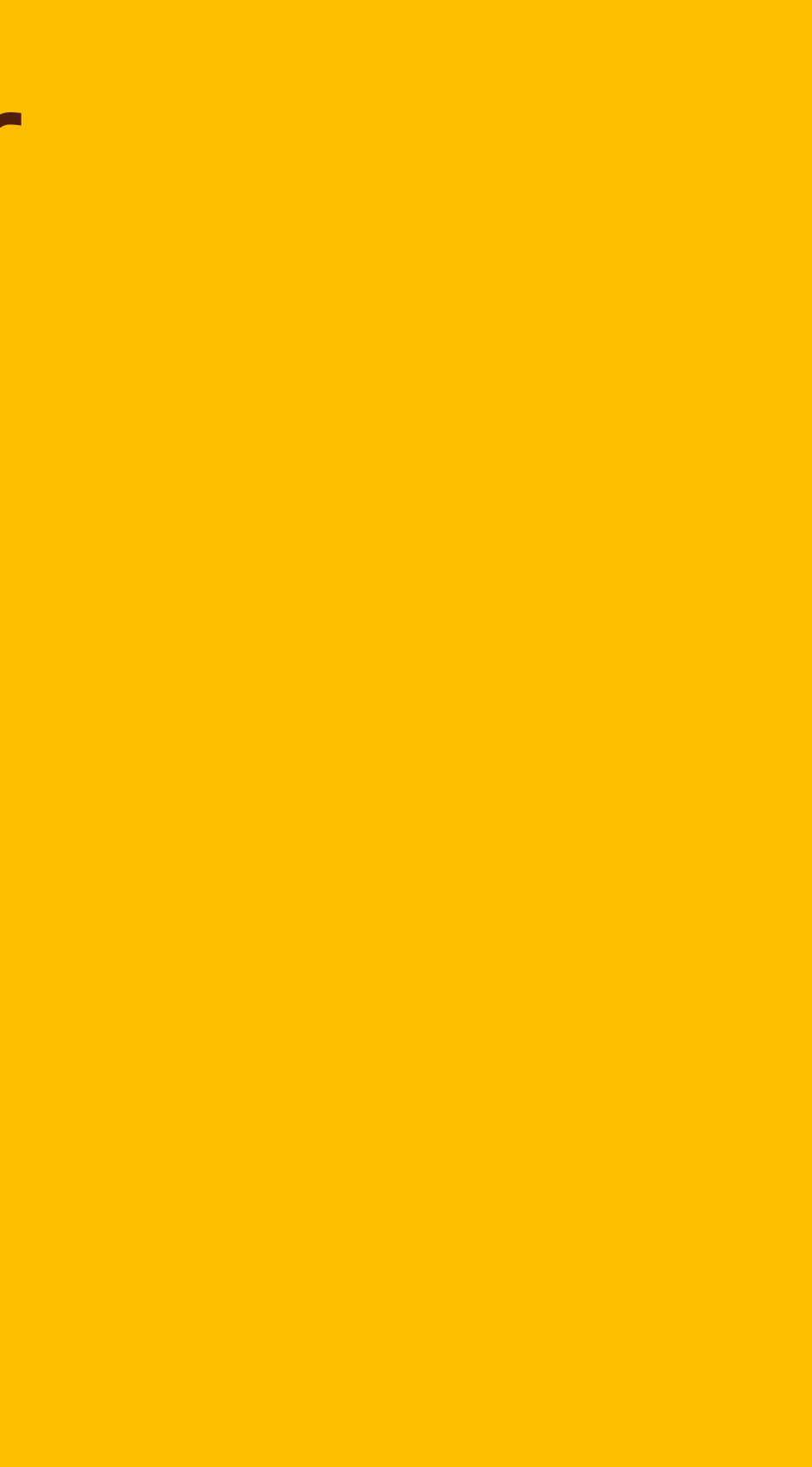

#### **Se faire influencer**

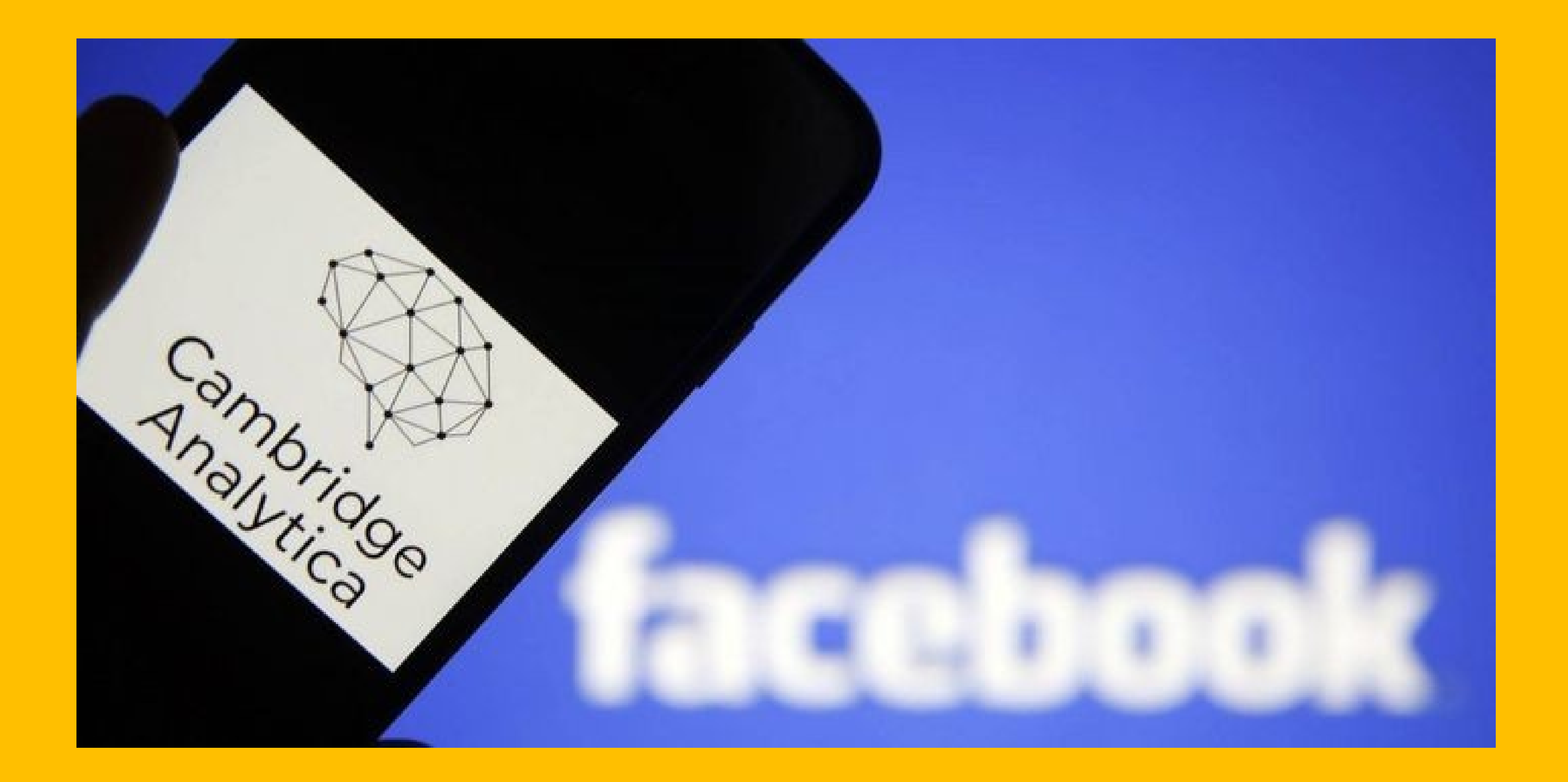

#### Se faire influencer

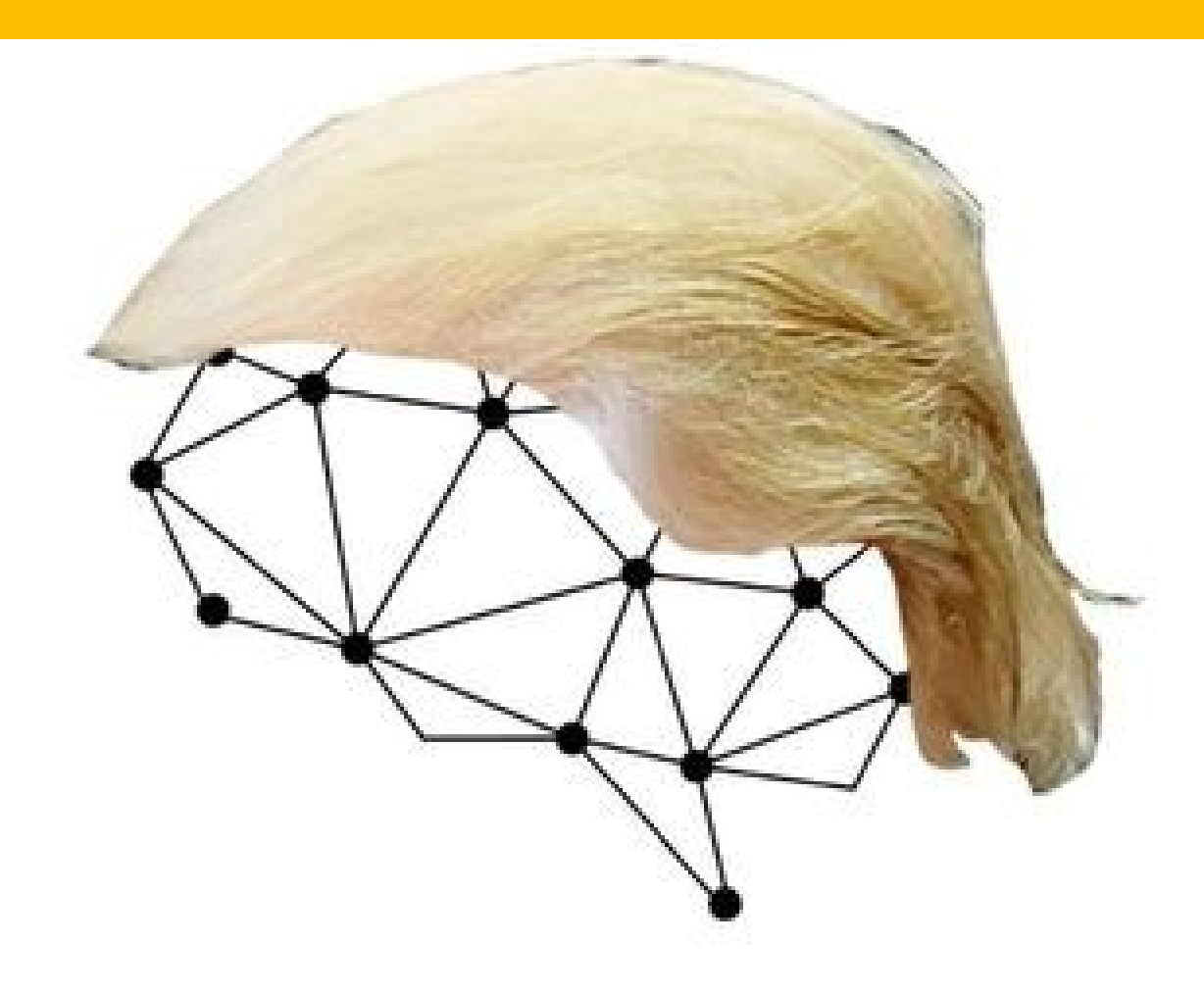

# Cambridge<br>Analytica

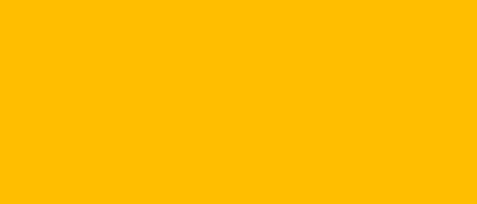

#### OK alors du coup, **on fait quoi ?**

#### Notre objectif : **Laisser le moins de traces possibles**

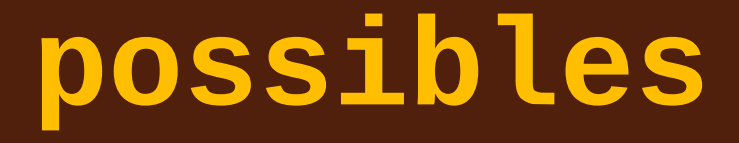

#### **Un navigateur qui ne vous piste pas**

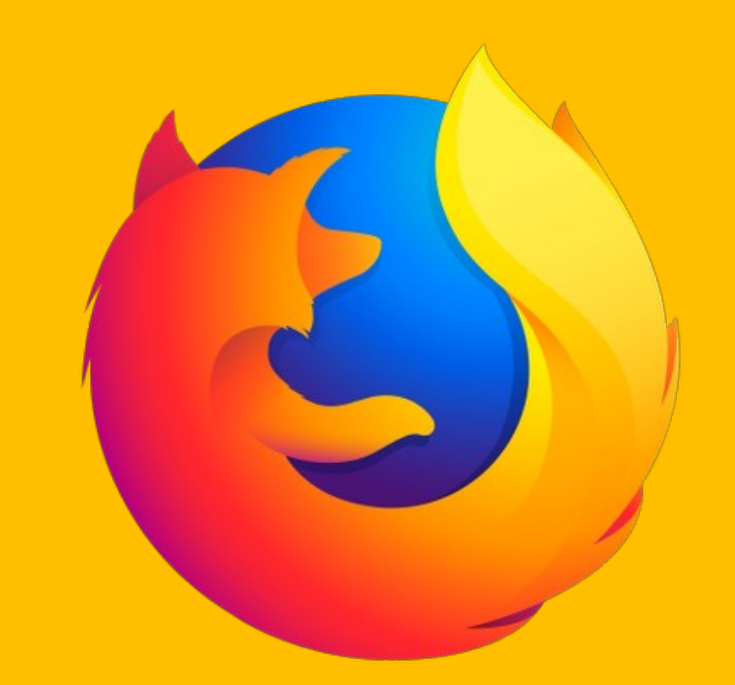

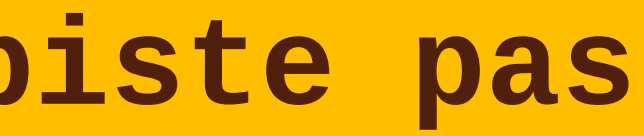

#### **Des extensions qui vous protègent**

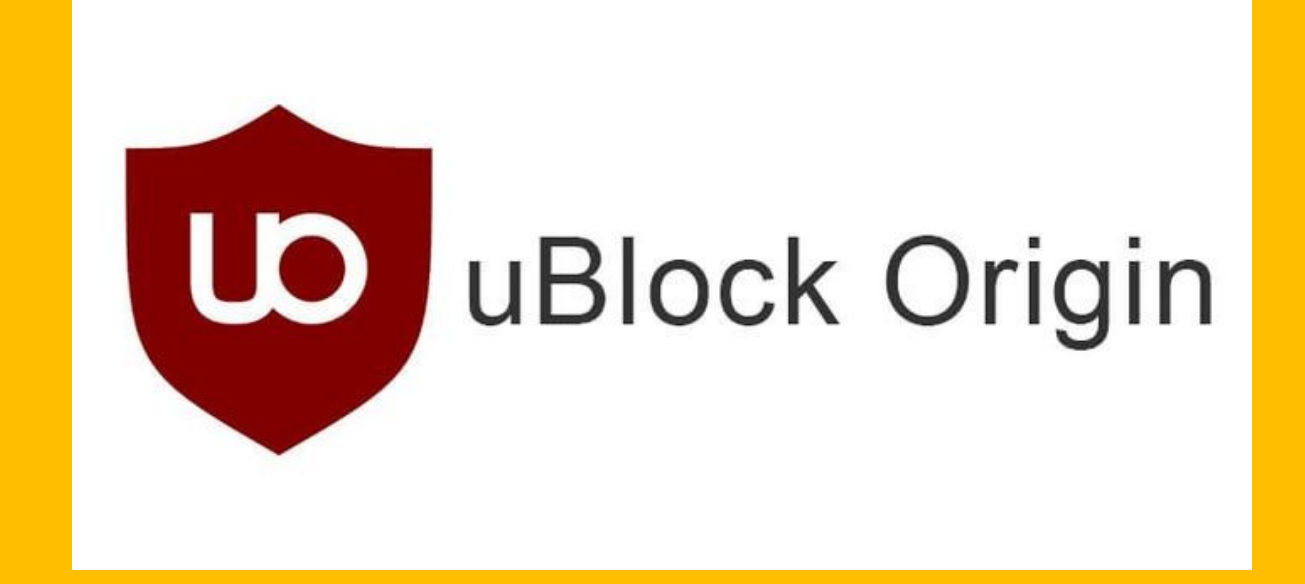

- Ublock Origin
- Decentraleyes
- I don't care about cookies

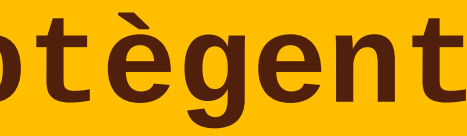

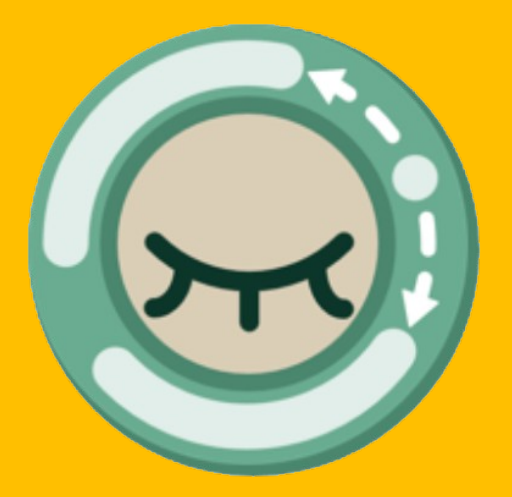

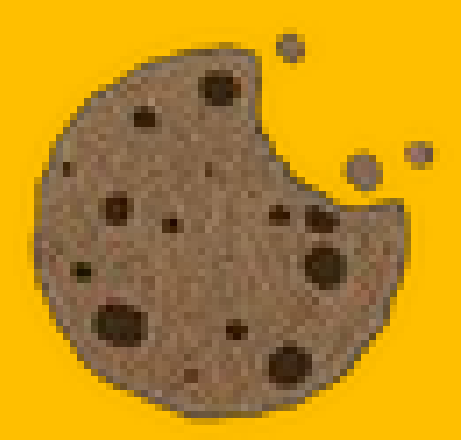

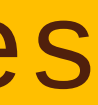

### **Éviter de donner des infos aux GAFAM**

- Les utiliser **le moins possible**
- **Désinstaller** leurs applications
- Commencer **à tester** des alternatives
- **Passer sur ces alternatives**

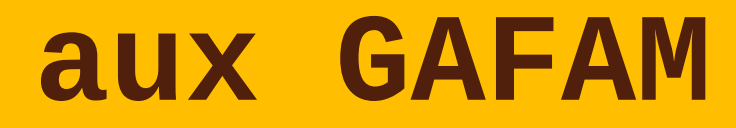

### **Éviter de donner des infos aux GAFAM**

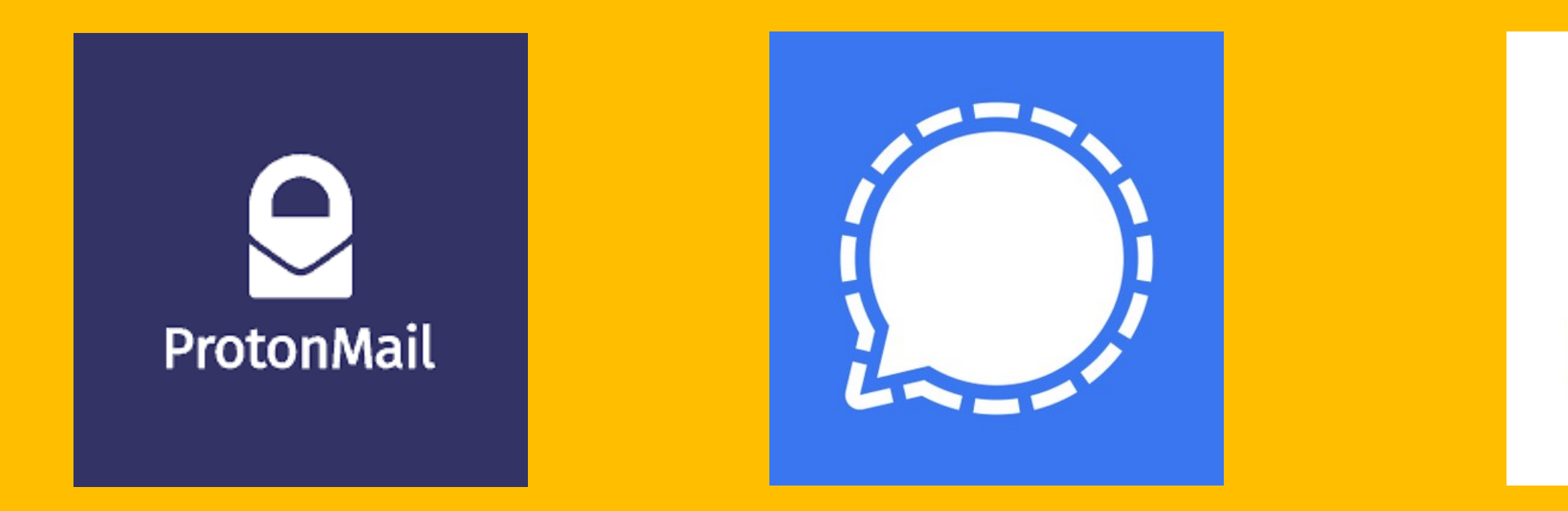

# Gmail → Protonmail

 $What \texttt{sapp} \rightarrow Signal$ 

Zoom → Jitsi → entraide.chatons.org

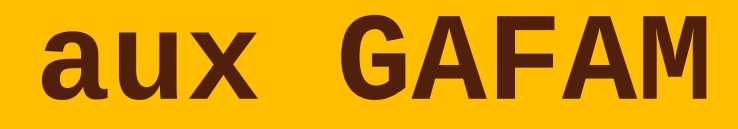

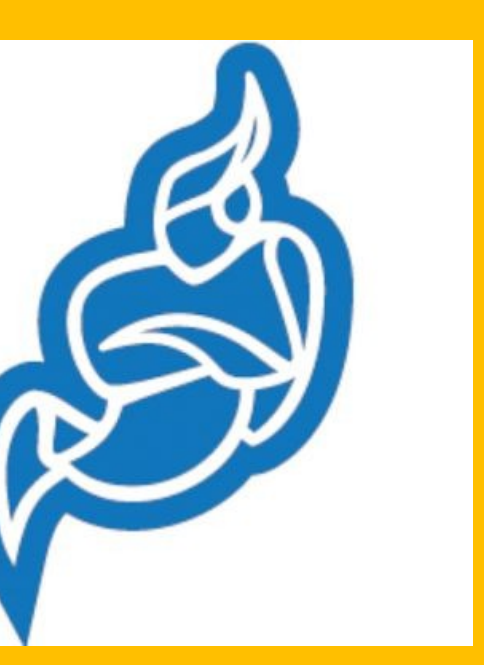

#### **Et sur mon téléphone ?**

#### En résumé : - Rendez-vous sur le **site d'Exodus Privacy !**

→ Télécharger l'**application Exodus**

→ Faites le ménage dans vos applications : Supprimer / Désactiver / Changer / Bloquer

→ Pour bloquer : Blokada

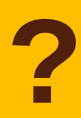

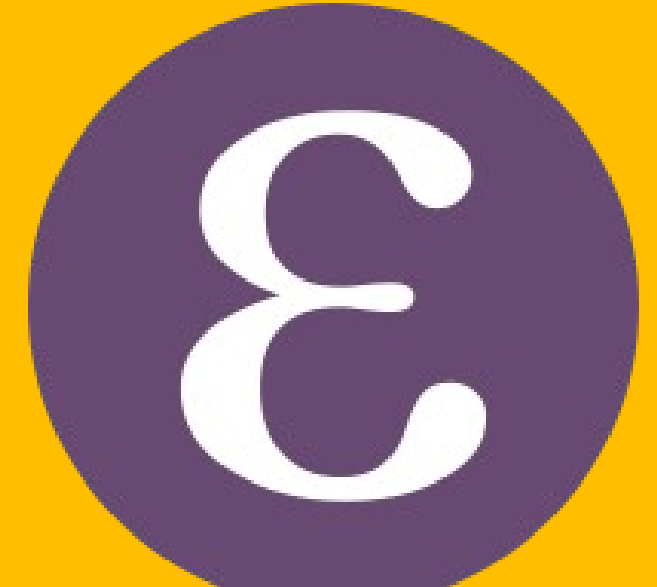

#### **Et sur mon téléphone ?**

#### Et pour la version longue… **Faut venir à l'atelier !**

(ou aller sur<https://www.maiwann.net/blog/telephone-et-vie-privee/>)

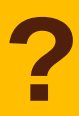

#### Merci !

J'espère que vous serez davantage libre et sereins =)